## 104-10-014 / Aufträge / Metrans

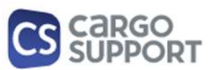

A) Importoptionen für Auftragsdaten

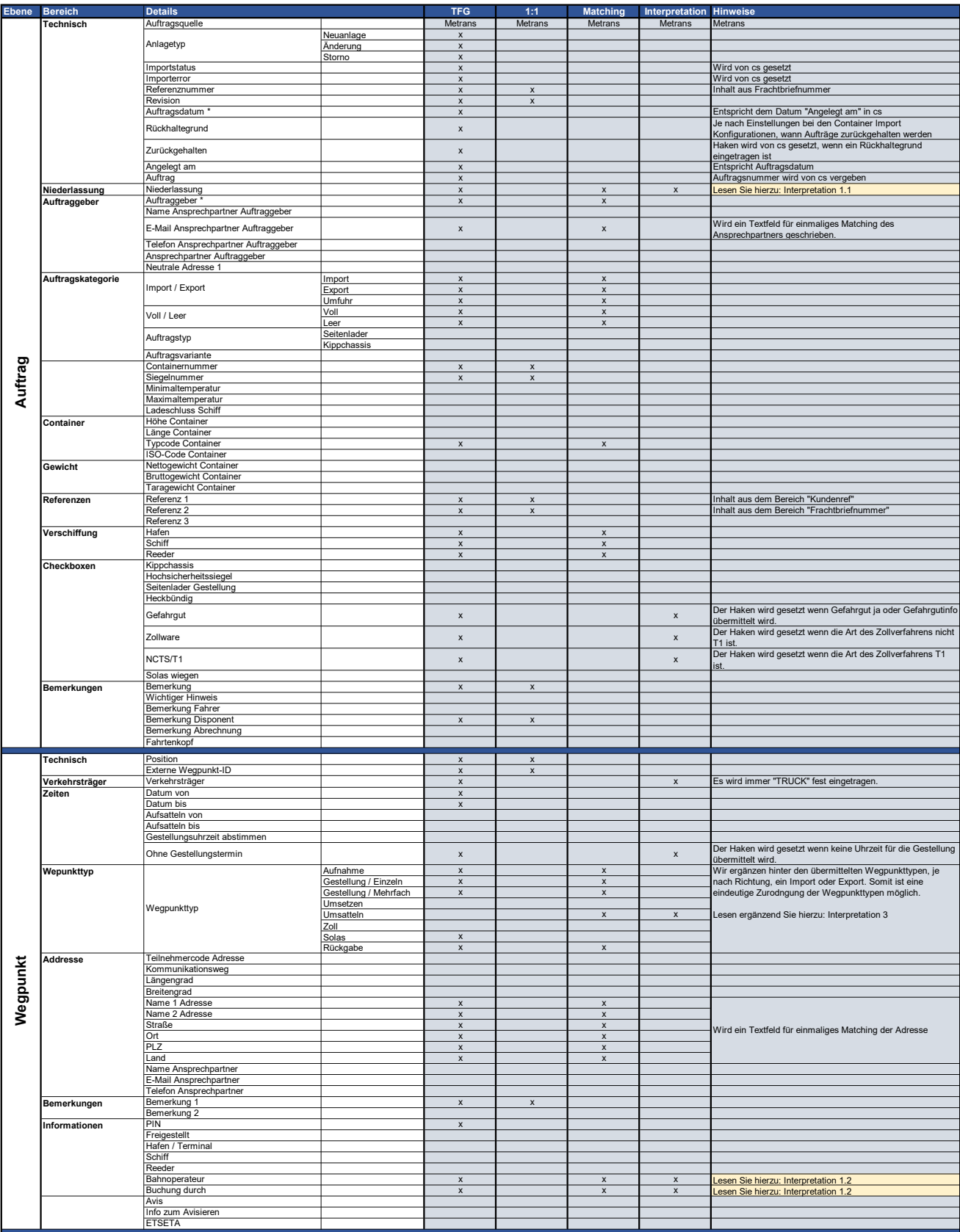

## 104-10-014 / Aufträge / Metrans

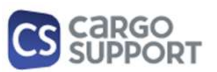

## A) Importoptionen für Auftragsdaten

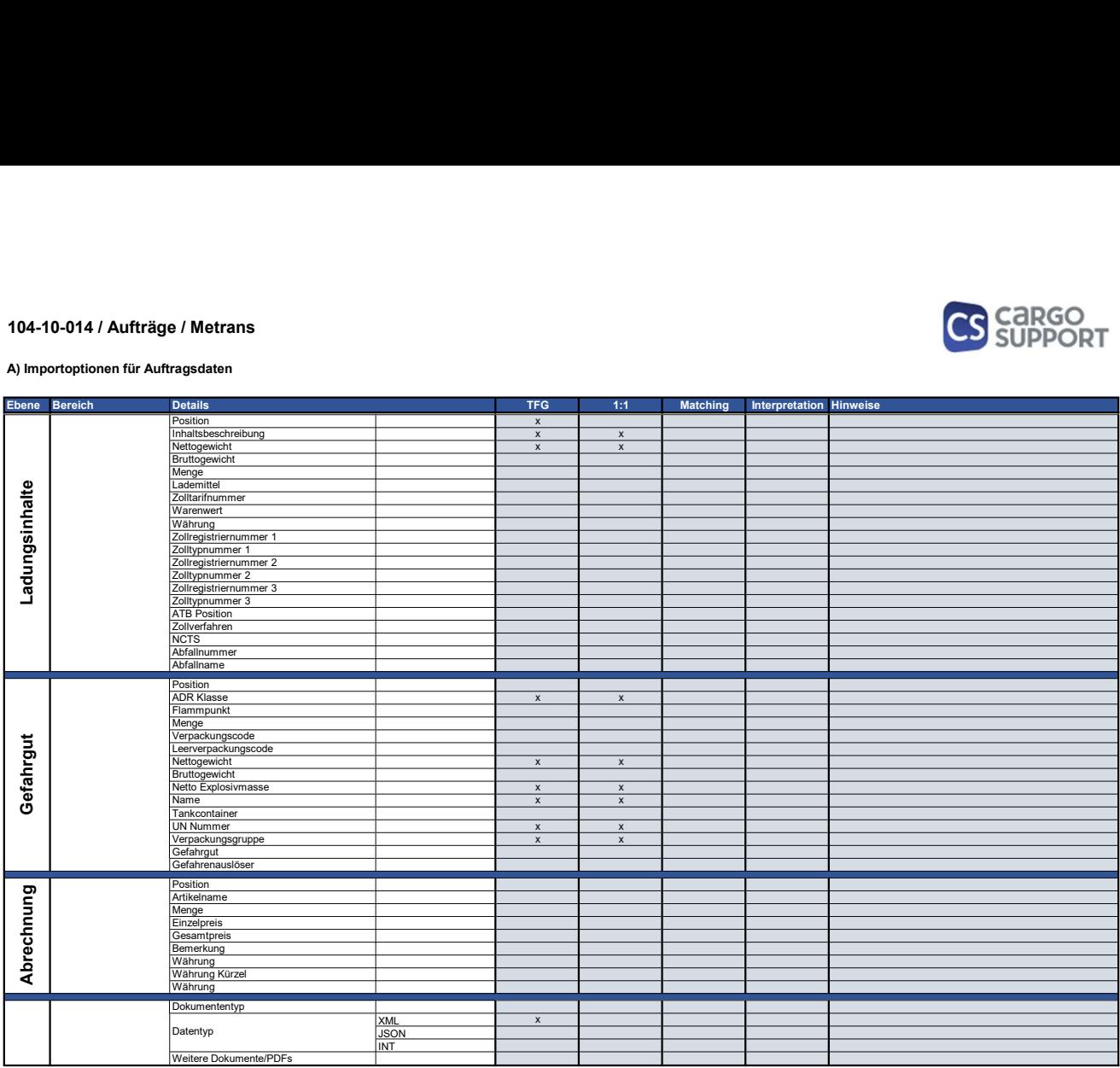

## B) Rückmeldungsoptionen für Auftragsdaten

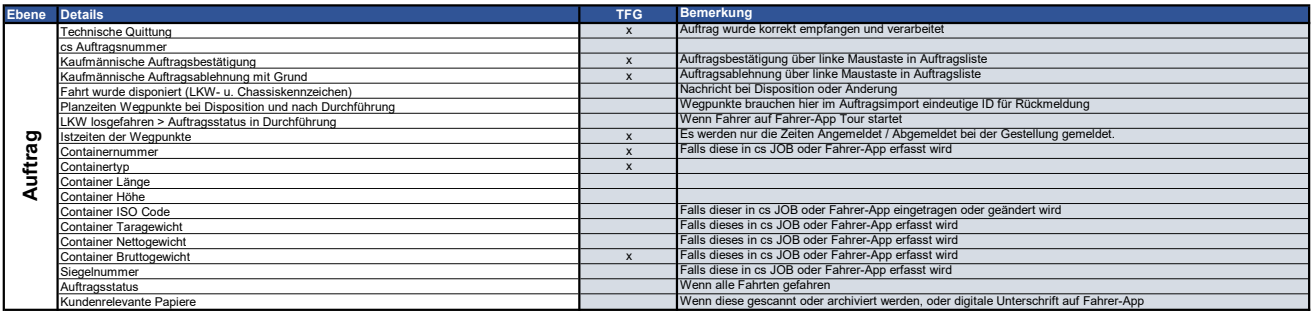